# **ShopNFC**

## **GUIDE POUR UN FICHIER D'IMPRESSION CORRECT**

Les instructions suivantes sont destinées à vous aider à créer un fichier d'impression correct. Si vous avez encore des doutes, merci de consulter notre site ou de demander notre service de graphique. N'hésitez pas à nous contacter par téléphone ou via chat.

## 01 **FORMAT DE FICHIER**

Le meilleur format est un **PDF vectorisé** à l'échelle **1 : 1.** Si vous ne disposez pas de ce format vectorisé, vous pouvez nous transmettre aussi des **JPG** ou **PNG** en haute résolution (au moins 300 DPI). Taille maximale: **8 MB.**

En cas de **PDF,** le fichier **ne doit** pas être protégé par mot de passe.

## **RÉSOLUTION**

02

03

04

La résolution optimale pour les fichiers d'impression est de **300** dpi

### **COULEUR**

Les couleurs peuvent apparaître légèrement différentes selon la base d'impression. Cela est dû à la composition physique du matériel

#### **CARTE IMPRIMÉE EXPRESS:**

Tous les fichiers doivent être envoyés en **RVB** Les images couleur **CMJN** ou **PANTONE** seront automatiquement converties en un format standard

**TOUS LES AUTRES PRODUITS PERSONNALISÉS (Étiquettes, cartes offset, tags PVC, cartes de visite, etc.):** Tous les fichiers doivent être envoyés en **CMJN**  Les images couleur **RVB** ou **PANTONE** seront automatiquement converties en un format standard

#### **POUR LES IMPRESSIONS MONOCHROMES:**

Le logo doit être envoyé en utilisant **UNE SEULE** couleur sans ombres. Les fichiers peuvent être à la fois en **CMJN** et **RVB**

Les couleurs **PANTONE** ne sont possibles qu'en impression offset (nous vous recommandons de nous contacter à l'avance pour un meilleur résultat d'impression)

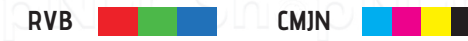

## **CARACTÈRES - TRACÉS**

Les caractères devront être converties en **courbes/tracés** La taille de police minimale (au-delà de laquelle nous ne garantissons pas une qualité d'impression parfaite) est de **6 pt** La distance entre les textes et les bords doit être d'au moins **2 mm**

**1**

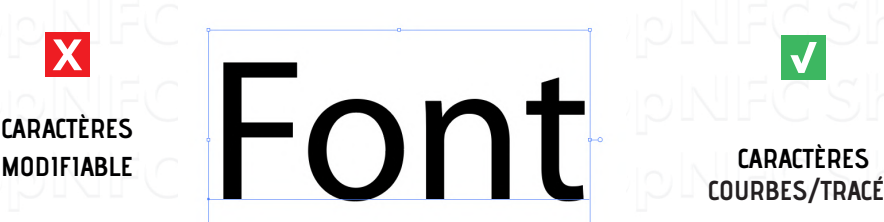

**COURBES/TRACÉS**

Font

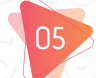

#### **MARGES et FOND PERDU**

Le fichier d'impression doit être à l'échelle **1 : 1** et avoir au moins **2 mm** de fond perdu de chaque côté

#### **CARTES:**

la taille du fichier contenant les designs et le fond perdu doit être de 89,6 x 58 mm

#### **ÉTIQUETTES:**

par exemple si les étiquettes sélectionnées ont un diamètre de 29 mm, les designs devront avoir un diamètre de 31 mm

Veuillez considérer une marge interne de **2 mm** comme «zone de sécurité» **Ne pas** insérer d'éléments importants à moins de **2 mm** du bord

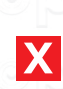

06

07

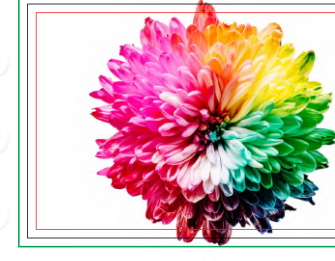

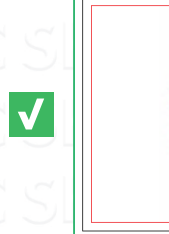

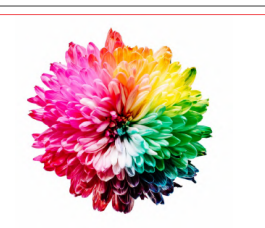

FOND PERDU

Ligne de coupe (MARGE)

Distance de sécurité de marge au moins 2 mm

#### **CADRES et PASSEPARTOUT**

**Nous conseillons de ne pas placer** les cadres ou les passepartout trop près des bords pour éviter les inexactitudes dues pour imprimer les tolérances.

Pour ne pas avoir de résultats ne répondant pas à vos attentes, les cadres ne doivent pas être positionnés à moins de **2 mm** du bord

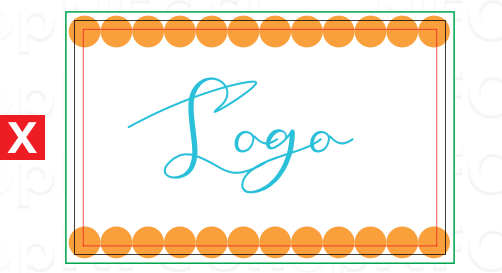

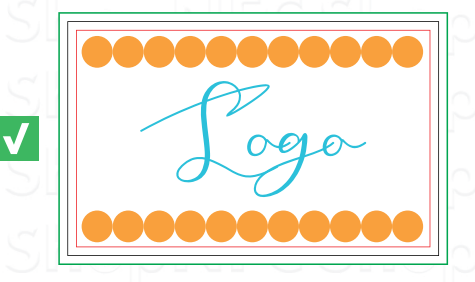

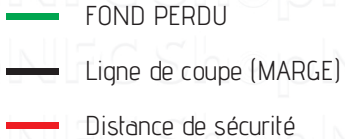

de marge au moins 2 mm

### **INFORMATION SUPPLÉMENTAIRE**

**N'insérez** pas les marques de coupe sur votre design

Concernant l'impression express des cartes, nous vous recommandons de ne pas envoyer de designs avec de grandes zones de couleur de la même teinte, car le résultat peut ne pas être optimal en raison des limitations techniques de ce type d'impression.

En ce qui concerne l'impression express, nous n'envoyons **PAS** de BAT avant de continuer sauf sur demande.

Pour être sûr du résultat d'une couleur en spécifique, veuillez nous demander de vous envoyer une photo.

# ShopNFC